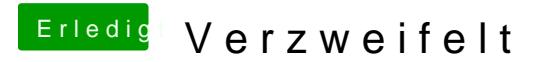

Beitrag von ralf. vom 4. Mai 2019, 19:41

Deine Hardware ist für El Capitan zu jung. Das läuft da alles nicht richtig.